## DAILY SCHEDULE TOKENS

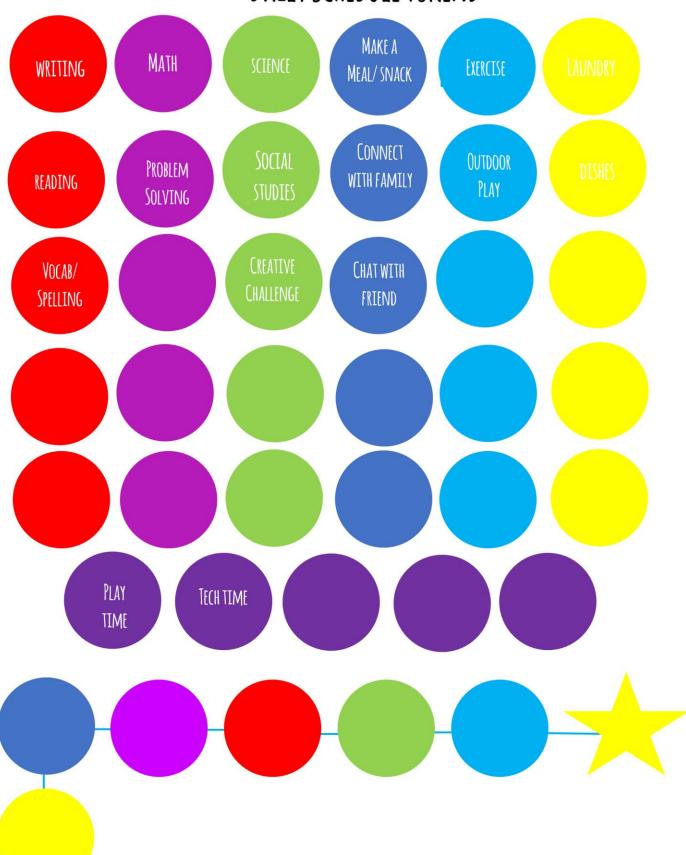